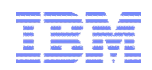

# Reducing Planned Outages

Betty Patterson IBM Distinguished Engineer IBM Silicon Valley Laboratory San Jose, California **August 5, 2014** 

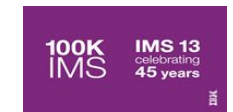

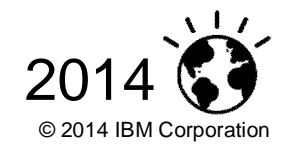

#### **Disclaimer**

*© Copyright IBM Corporation 2014. All rights reserved. U.S. Government Users Restricted Rights - Use, duplication or disclosure restricted by GSA ADP Schedule Contract with IBM Corp.*

*IBM's statements regarding its plans, directions, and intent are subject to change or withdrawal without notice at IBM's sole discretion. Information regarding potential future products is intended to outline our general product direction and it should not be relied on in making a purchasing decision. The information mentioned regarding potential future products is not a commitment, promise, or legal obligation to deliver any material, code or functionality. Information about potential future products may not be incorporated into any contract. The development, release, and timing of any future features or functionality described for our products remains at our sole discretion.*

IBM, the IBM logo, ibm.com, Information Management, IMS, CICS, DB2, WebSphere and z/OS are trademarks or registered trademarks of International Business Machines Corporation in the United States, other countries, or both. If these and other IBM trademarked terms are marked on their first occurrence in this information with a trademark symbol (® or ™), these symbols indicate U.S. registered or common law trademarks owned by IBM at the time this information was published. Such trademarks may also be registered or common law trademarks in other countries. A current list of IBM trademarks is available on the Web at "Copyright and trademark information" at www.ibm.com/legal/copytrade.shtml

Other company, product, or service names may be trademarks or service marks of others.

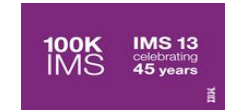

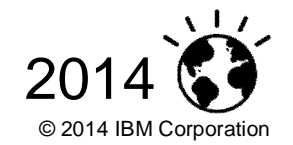

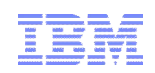

#### Agenda

- **Overview/Cost of outages**
- Capabilities that can reduce planned outages
	- Related to Database
	- Related to Transaction Management
	- Related to general System functions
- **Other considerations**

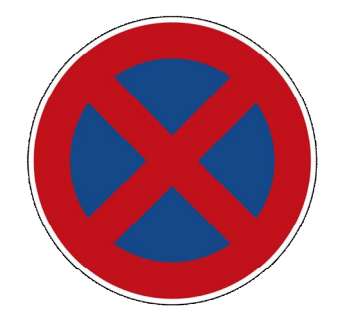

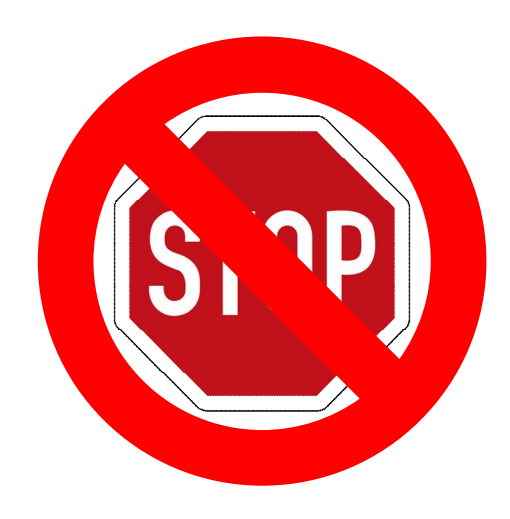

**IMS 13**<br>celebrating<br>**45** years

100K<br>IMS

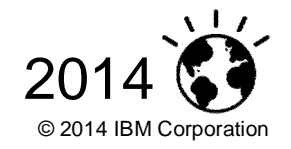

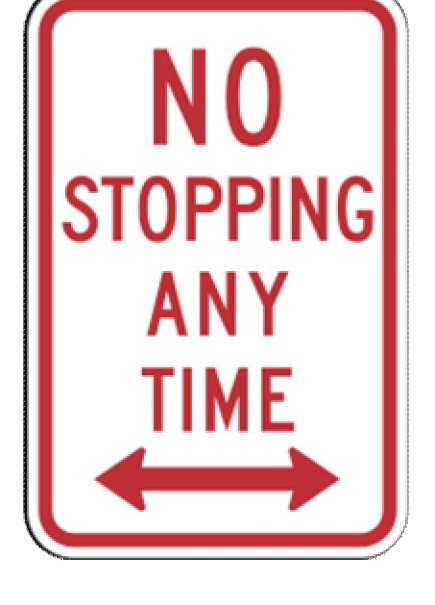

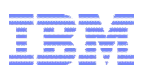

#### How Much Interruption can your Business Tolerate?

#### **Standby**

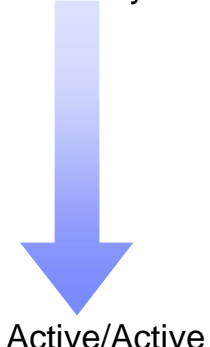

Ensuring Business Continuity:

- Disaster Recovery **– Restore business after an unplanned outage**
- High-Availability **Meet Service Availability objectives e.g., 99.9% availability or 8.8 hours of down-time a year**
- Continuous Availability **No downtime (planned or not)**

*Global Enterprises that operate across timezones no longer have any 'off-hours' window. Continuous Availability is required.*

*What is the cost of 1 hour of downtime during core business hours?*

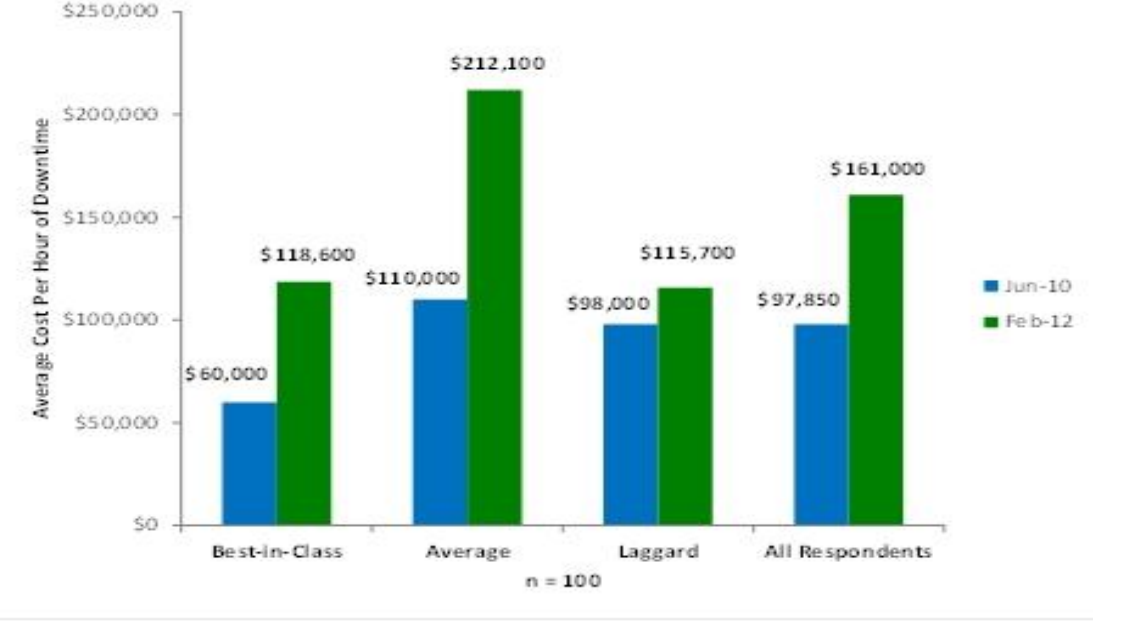

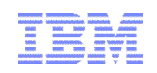

#### Business Continuity

#### **The Top Causes of Business Interruption:**

- –Planned Maintenance
	- System and Software Upgrades or Reconfiguration
	- Database Administration
- Component Failure
	- Caused by Operator Errors, Software defects, Disk Failure, Subsystems, Hardware, Power Grid
	- Data is recoverable
	- But, changes might be stranded until component is restored
- Disaster
	- Flood, Earthquake, Fire, Hurricane, ..., Loss of a site
	- Data is not recoverable

Establishing the Objectives:

- 
- 
- *Recovery Time* Objective (RTO) = How much time is needed to restore business operations?
	- *Recovery Point* Objective (RPO) = How much data could we afford to *lose*?

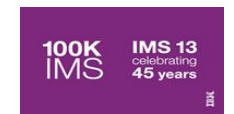

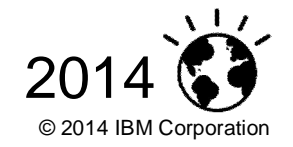

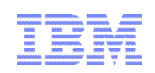

#### **Considerations**

#### **Redundancy**

–Spare components - Avoid Single Points of Failure

#### **I**solation

– Minimize disturbances from other systems

#### **Concurrency**

–Perform maintenance and support concurrently with ongoing operations

#### **Automation**

–Automate operations as much as possible

#### Scope

– Determine availability needs for single IMS, Sysplex and/or multiple sites

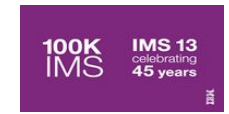

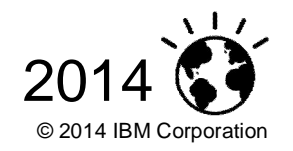

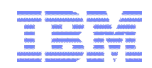

## **Database**

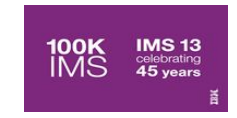

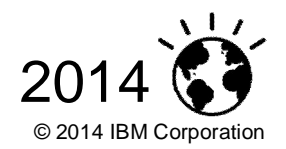

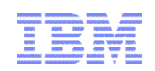

#### **Topics**

- **Datasharing/Sysplex**
- Dynamic LOCKTIME
- **DB Quiesce**
- **Database Utilities**
- **Dynamic DB buffers**
- CA Reclaim
- **Database versioning**
- **HALDB Alter**
- **DEDB** Alter

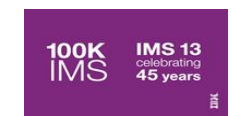

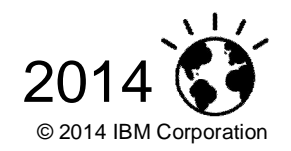

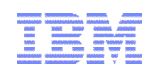

#### Parallel Sysplex

- **High Performance Data Sharing** – Database and/or Shared Message Queues
- **Dynamic workload balancing**
- Single system image
- **Platform for continuous availability applications** 
	- –Fewer planned outages
	- Redundancy for unplanned outages

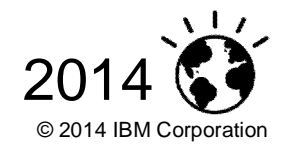

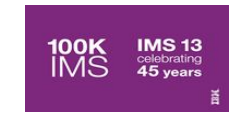

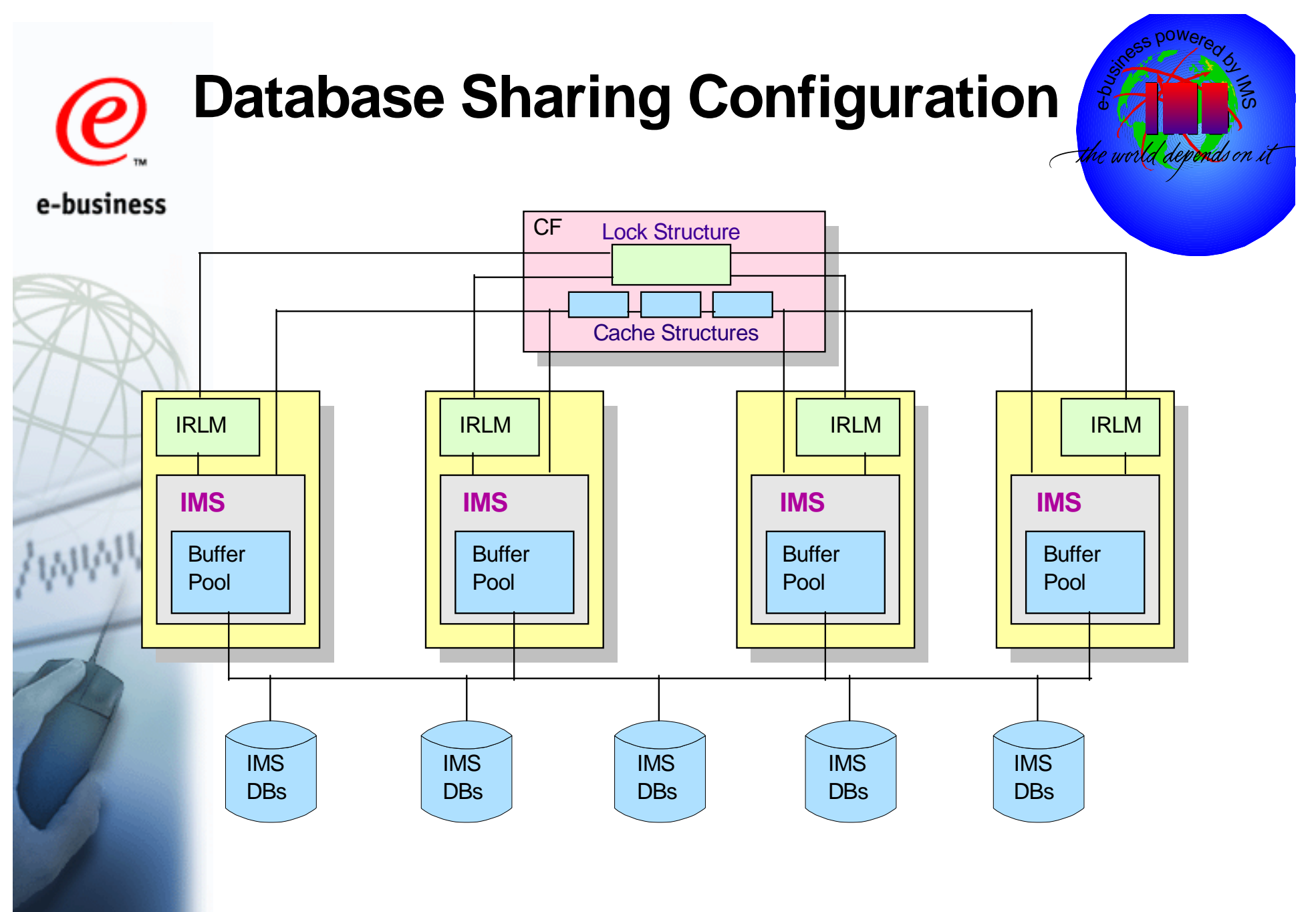

IMS systems include TM/DB, DBCTL, and IMS batch jobs. M

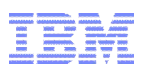

#### Dynamic LOCKTIME (IMS 10)

- Allows you to dynamically change the LOCKTIME value with a command –UPDATE IMS ….. SET(LCLPARM (LOCKTIME(…)) )
- **The IMS LOCKTIME feature is used to set how long tasks will be allowed** to wait on a request for a lock before being timed out
- No longer need to update the specification in DFSVSMxx and restart IMS.
- Allows you to address changing contention due to periodic stress. (e.g quarterly statement processing)

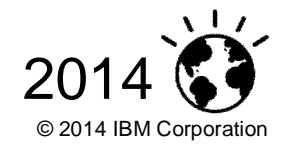

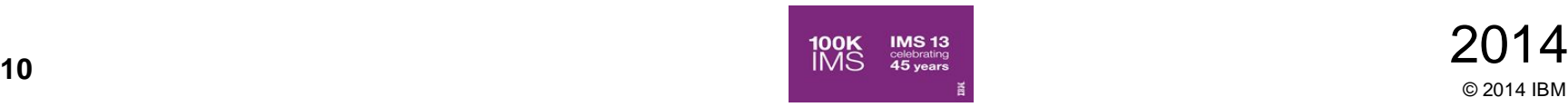

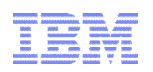

#### Database Quiesce (IMS 11)

- Enhanced UPDATE command to quiesce a database or area
	- UPDATE DB …… START(QUIESCE) … OPTION(HOLD | NOHOLD)
	- UPDATE AREA
	- UPDATE DATAGRP
- Quiesced database or area remains open and allocated
- Coordinates creation of a single common recovery point across an IMSplex
- A single IMS coordinates the quiesce when the command is routed to multiple IMS systems in an IMSplex
- Allows consistent image copy to be taken while the database or area is online

– No /DBR or /DBD required

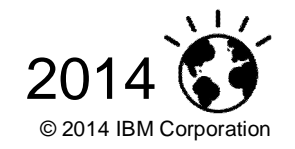

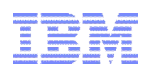

#### **Database Reorganization**

- *FP DEDB Alter*
- HALDB Online Reorganization, *HALDB Alter*
- IBM Tools Offering Online Reorganization Facility
- All offer ability to reorganize your DBs with no or minimal outages.
- **Image Copies use of DFSMS Fast Replication** 
	- IMS Image Copy 2 (DFSUDMT0)
	- IBM Tools offering in IMS Recovery Solution Pack
	- Use of SLB (system level backup with IMS Recovery Expert)
		- ability to use DFSMS to create a backup of an entire IMS System
	- Can use in conjunction with QUIESCE and HOLD to create clean image copies with minimal impact to the end user.
- **Point in Time Recovery** 
	- No need to create a recovery point
	- IBM Tools offering in IMS Recovery Solution Pack

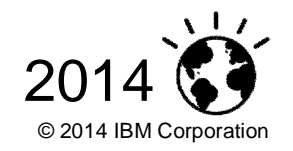

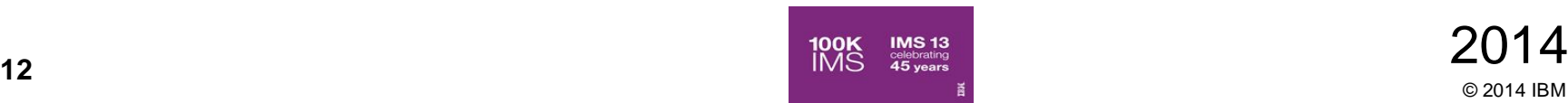

#### Fast Path 64 Bit Buffer Manager (IMS 11)

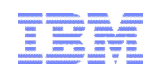

- Fast Path buffers moved above the 2GB bar in control region address space
	- Multiple subpools with different buffer sizes
		- Subpools expand and compress
	- –Enabled through parameters in DFSDFxxx PROCLIB member
		- Default maintains buffers in ECSA (FPBP64=N)
		- Changing to 64-bit buffers requires a cold start of IMS
		- User does not specify the number of buffers
			- DBBF, BSIZ, and DBFX are ignored when FPBP64=Y is specified

#### ■ Benefits

- –ECSA constraint relief
	- Can eliminates U1011 abends due to ECSA fragmentation
- –Self tuning
	- IMS automatically allocates and manages the subpools
	- User does not specify the number of buffers
- –Supports multiple buffer sizes
	- Better use of buffers when using areas with different CI sizes
- IMS restart is not required to add more Fast Path buffers
	- New dependent regions or threads may be added
		- New regions or threads may have higher NBA and/or OBA values

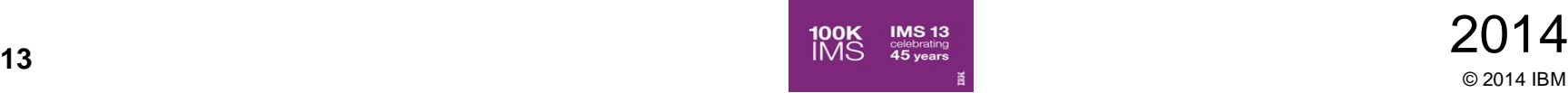

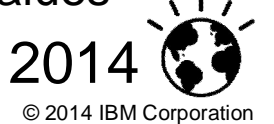

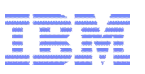

#### Full Function Dynamic Database Buffer Pools (IMS 12)

- **Provide for dynamic change to an OSAM or VSAM buffer pool** without recycling IMS systems to pick up the change
- Commands are used to Add, Change, or Delete FF Database Buffer Pools
	- UPDATE POOL TYPE(DBAS) SECTION(OSAMxxx,VSAMxxx)
- Benefits
	- –For buffer pool management, eliminate systems down time and improve systems availabilities
	- –Flexibility with the ability to adjust DB buffers to business needs
	- –Availability by being able to adjust DB buffers without stopping IMS

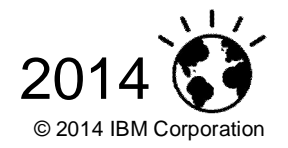

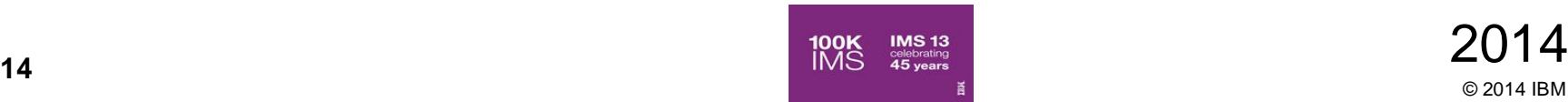

## CA Reclaim Support (z/OS 1.12, IMS 11)

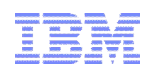

- **VSAM KSDSs must be reorganized on a regular basis** 
	- To reclaim space previously used by deleted records
	- Deleting a range of keys can result in or "empty" CAs if the new records inserted have higher key values
	- Over time the "empty" CAs can cause performance issues due to fragmentation and extended data sets
- The problem without CA reclaim
	- Typically occurs with increasing key values and deletion of old records
	- Empty CAs cannot be reused
	- Index points to empty CAs
		- Reorganization is required to use the empty space and optimize the index
- Benefits
	- Fewer reorganizations required
	- Improved disk space usage
	- Especially useful when new keys have increasing values

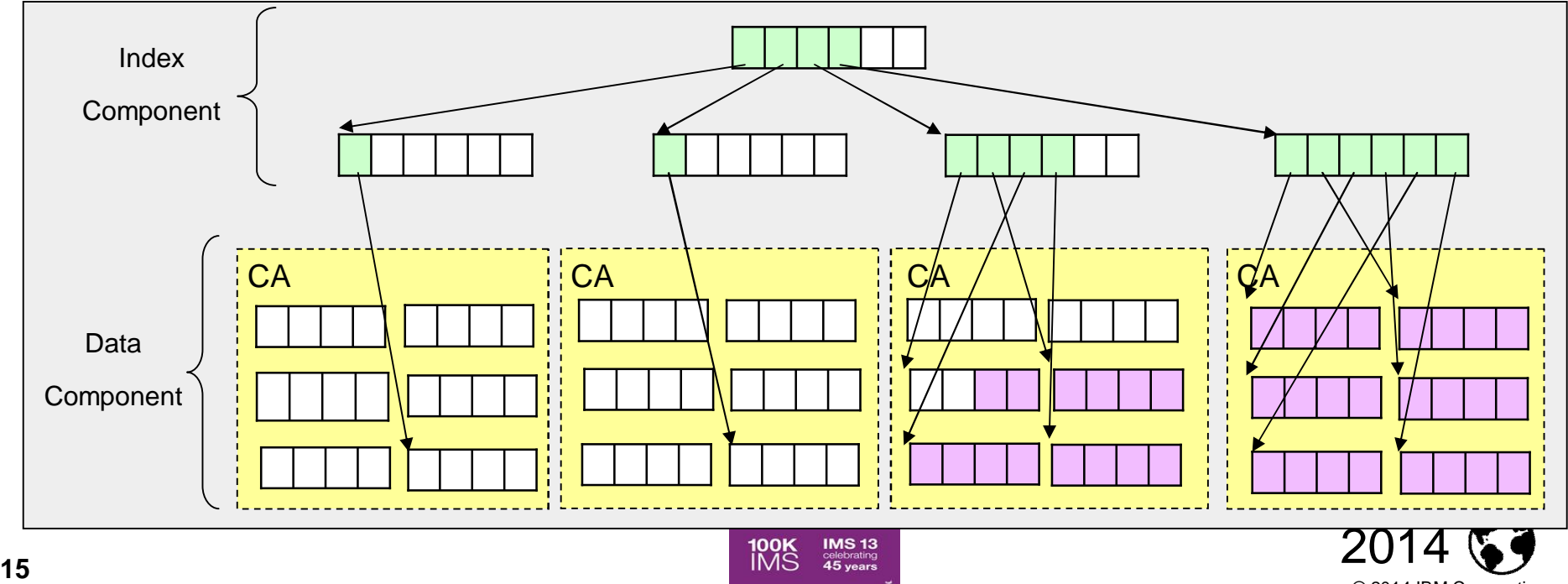

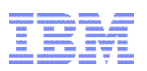

#### Database Versioning *(IMS 13)*

- **Allows application programs to use different versions of the same physical database**
- **Provides the ability to assign user-defined version identifiers to different versions of** an IMS database structure
- **Enables structural changes to a database while providing multiple views of the** physical IMS data to various applications
	- Applies to **Full Function DB, HALDB, Fast Path DEDB**
	- Supports database types: **HDAM, HIDAM, PHDAM, PHIDAM, DEDB**
- **Database Versioning supports the following database structure changes** 
	- Increasing the length of a segment
	- Adding a new field (or fields) to space at the end of a segment

#### **Benefits**

- Physical database structure can be changed without having to modify all the existing application programs using the database
- Applications referencing a new physical database structure can be brought online without affecting applications that use previous database structures
- Applications not requiring sensitivity to the new physical database structure can continue to access the database without any modifications or recompilation

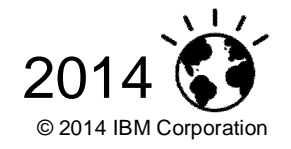

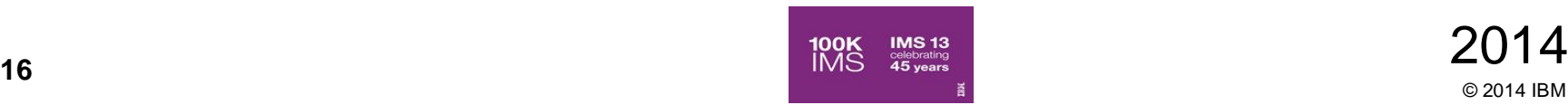

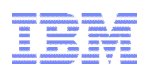

#### Database Versioning Example

#### **Customer Account – fixed length segment**

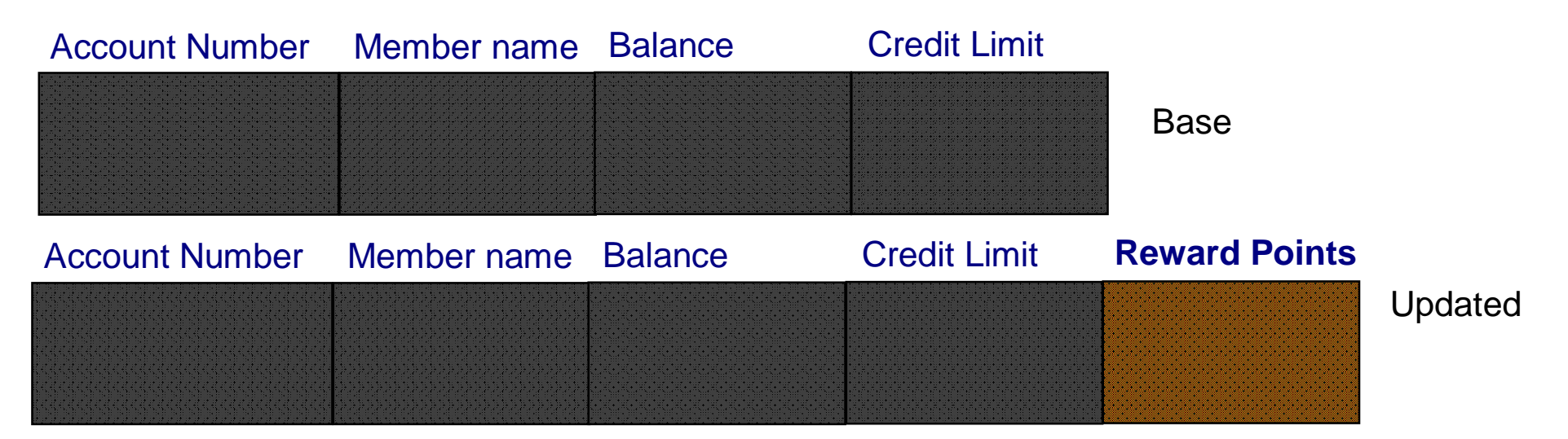

- Segment length increased and new field "Reward Points" defined
- **Existing applications do not need to be updated** 
	- Existing applications do not have to know new field exists
	- **Existing applications do not update the new field**

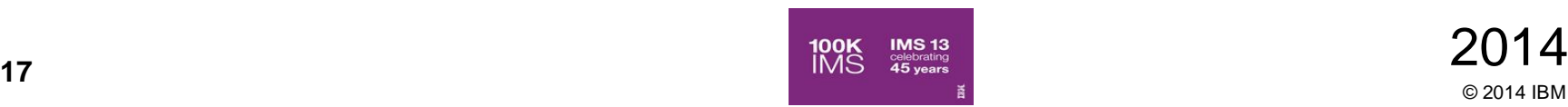

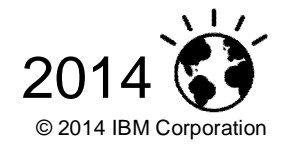

#### High Availability Large Database (HALDB) Alter *(IMS 13)*

#### Change the structure of an IMS HALDB without a DB outage

- –Add a new field (or fields) to space at the end of an existing segment
- Increase the length of an existing segment
- After changes are made to segment definitions in a DBD
	- –Online Reorganization process is used to alter the online database from the current structure to the new structure
		- INITIATE OLREORG NAME(masterdb) OPTION(ALTER)
	- –Online Change process is used to activate the changed ACBLIB members in the IMS online system
		- Application programs can start using the new database structure

#### ■ Benefits

- Improves IMS HALDB availability by providing structure changes without taking the database offline
- –Provides flexibility in rolling database changes into the system

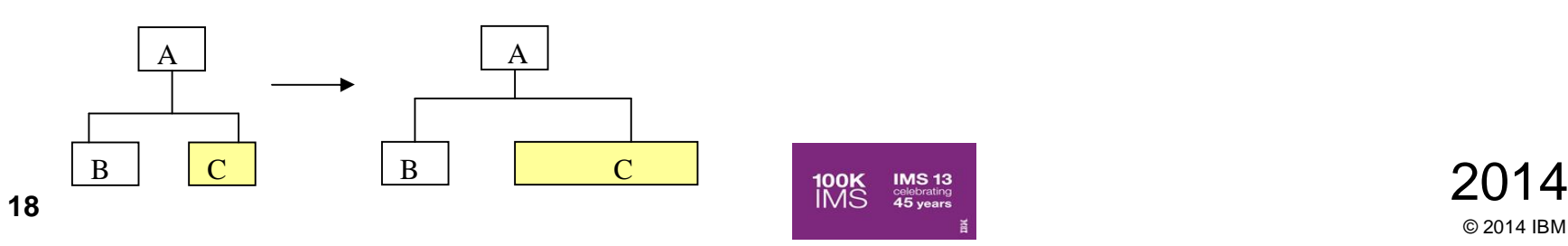

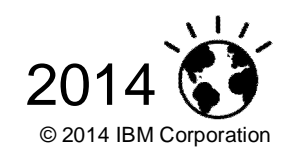

## Fast Path Data Entry Database (DEDB) Alter *(IMS 13)*

Allows dynamic change to DEDB Area without unload/reload of the area

- –Alter physical attributes of DEDB Area: SIZE, UOW and/or ROOT parameters
- Change the randomizer used for a DEDB Area
- DBs with SDEPs not supported
- Runs as a standard Fast Path IFP utility
- –Area remains online
- Requires the use of a two-stage randomizer allowing Areas to be processed individually

#### **Benefits**

- Improves DEDB Area availability by providing definitional modifications without taking the Area offline
- Improved management of DEDBs

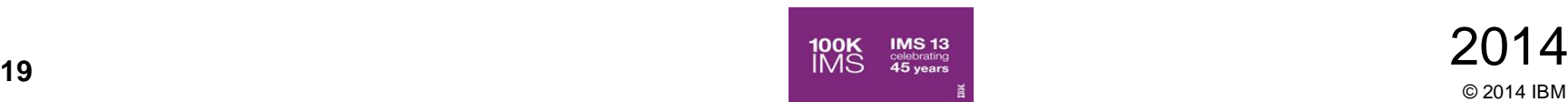

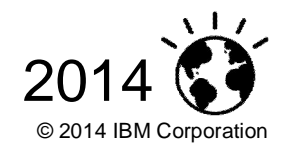

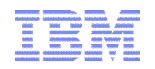

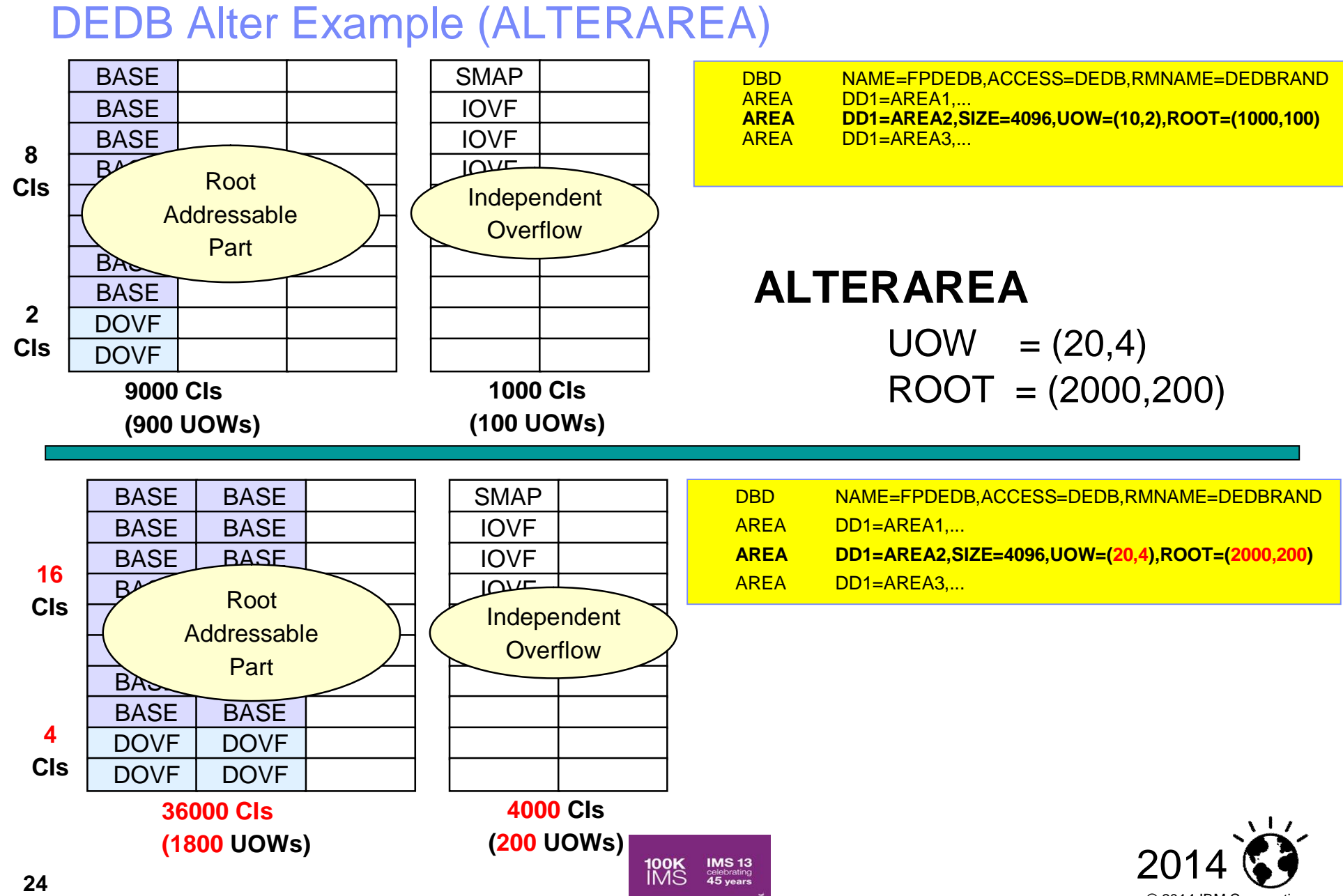

© 2014 IBM Corporation

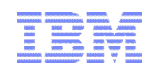

# **Transaction Manager/Connectivity**

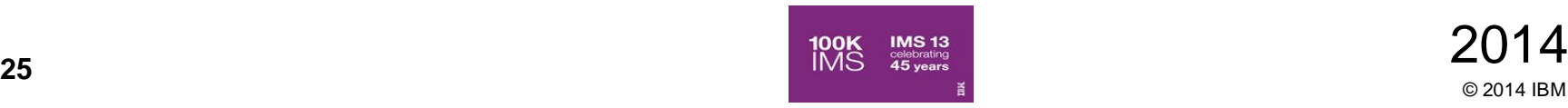

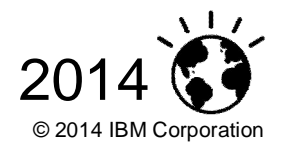

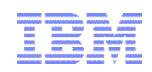

#### **Topics**

- **Shared Message Queues**
- **Dynamic Change of OTMA descriptors**
- **Dynamic IMS Connect configuration**
- **MSC Considerations**

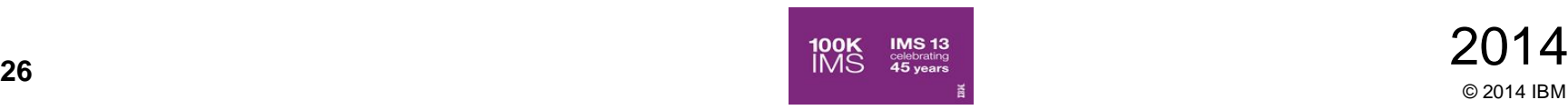

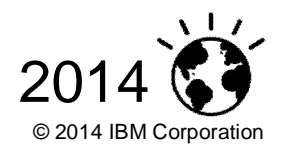

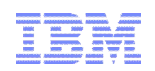

#### Shared Message Queues

#### Shared Message Queues

– Message queues moved to coupling facility list structures

#### Single set of queues

- Multiple IMS systems share one set of queues
- IMS systems place messages in common queues
- IMS systems retrieve messages from common queues
- –Any IMS can process messages on the queues
- Is not dependent on where end user is logged on

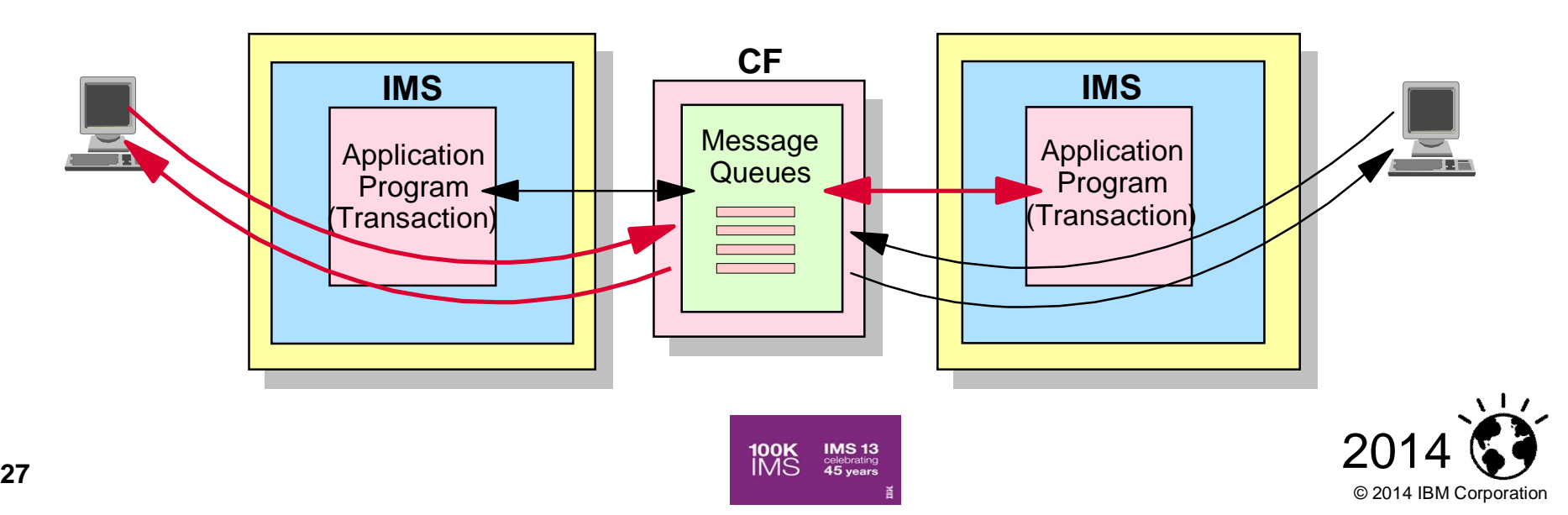

## OTMA – Dynamic Change of Descriptors (IMS 11)

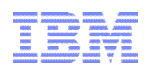

- Dynamically modify and query OTMA descriptors
	- Affect destination routing decisions
		- Without having to restart IMS to change the descriptors
	- Type-2 Commands
		- CREATE | UPDATE | DELETE | QUERY OTMADESC
- **Changes to descriptors** 
	- Persistent across warm and emergency restarts
		- Internal table of destination routing descriptors is automatically rebuilt using checkpoint and log records
	- Cold starts
		- DFSYDTx member has to be manually updated with changes
- Benefits
	- Dynamic capability to request information and monitor the OTMA Transaction Instances
		- Identify potential problems that may result in outages such as storage shortages
		- Diagnose potential problems that may arise and respond pro-actively to avoid or circumvent such problems
	- Availability of IMS when adding, updating, or deleting descriptors
		- Provides the ability to workload-balance outbound transactions without restarting the IMS.
	- Consistent command interface for OTMA by using a single point of control for commands

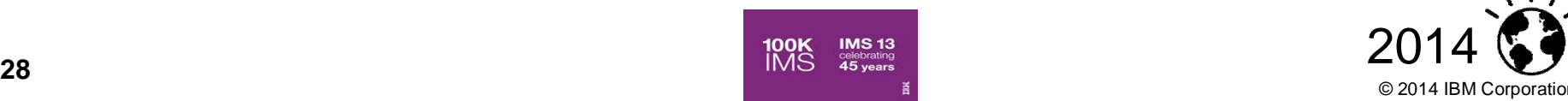

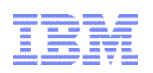

#### IMS Connect Enhancements *(IMS 13)*

- **Enhancements for ALL users** 
	- Dynamically CREATE IMS Connect resources through commands
		- For PORT and DATASTORE
	- Reporting of overall health to Workload Manager (WLM)
	- Configurable TCP/IP backlog (queue) size
	- Automatically refresh cached userids by listening to RACF events (ENF signals)
	- Expanded Recorder Trace Records for external trace
		- For TCP/IP and SCI interactions

#### ■ Benefits

- Provide better resiliency, and make IMS Connect easier to use and manage
- Provide higher availability by not needing to restart IMS Connect to make definition changes.

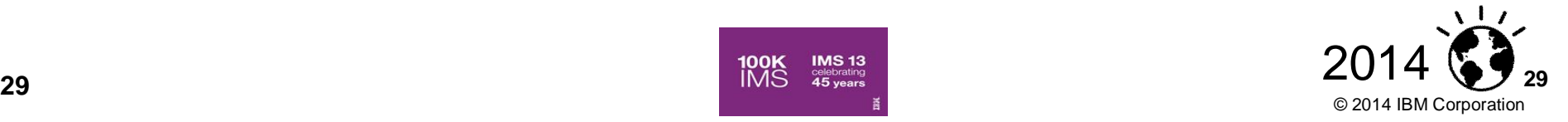

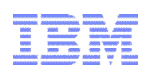

#### MSC Considerations

- Static MSC definitions require an outage to change
- Can make manage aspects of network dynamically with planning
- **Define dummy "spare" links in your sysgen** 
	- Can dynamically add logical sessions and create connections as needed to an IMS
- Dynamically modify and activate dummy definitions
	- UPDATE MSPLINK, MSLINK, MSNAME
	- –Allows you to change most MSC configuration characteristics

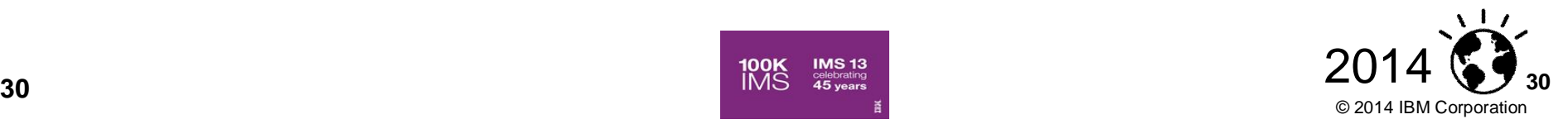

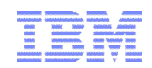

# **Systems**

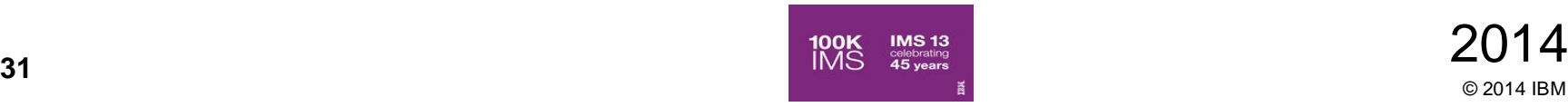

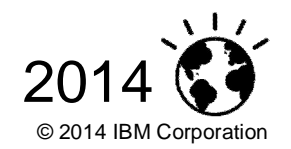

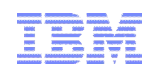

#### **Topics**

- **Dynamic Resource Definitions (DRD)**
- **Member OLC**
- **ACB** enhancements
- **Refreshable User Exits**

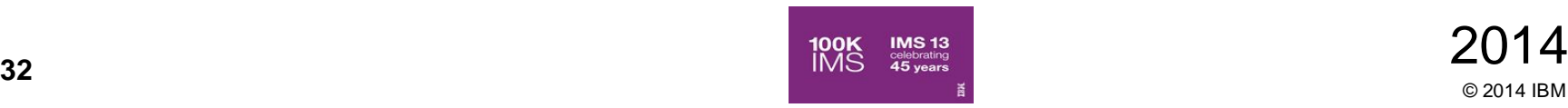

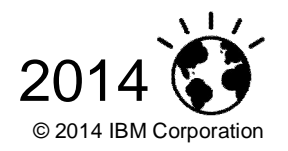

#### Dynamic Resource Definition (DRD) (IMS 10)

- Allow user to dynamically define and enable MODBLKS resource definitions
	- Databases
	- –Programs
	- –Transactions
	- –Fast Path Routing Codes
	- –And associated descriptors introduced with DRD
- Commands: CREATE, DELETE, UPDATE, QUERY, EXPORT, IMPORT
- **Transactions can also be defined dynamically via the DFSINSX0 user exit**
- **IMS Repository provides an optional single centralized store for resource** definitions for an IMSplex (IMS 12)
	- –Across multiple IMSs or for a single standalone IMS
	- Can make changes when an IMS is down
	- –Provides definitions when IMS cold start is required
- Benefits
	- Improve the availability of the IMS online environment
	- No requirement for MODBLKS SYSGEN
	- No requirement for IMS restart/MODBLKS online change
		- Limitations associated with these methods eliminated

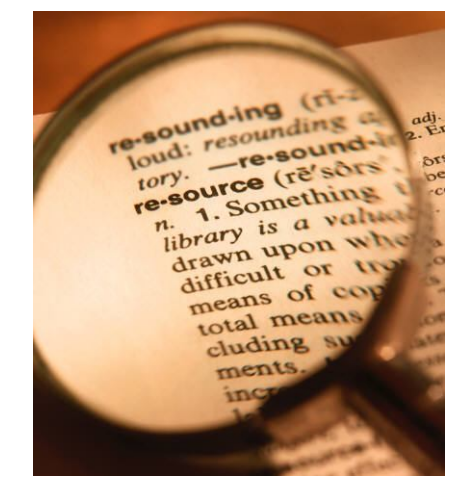

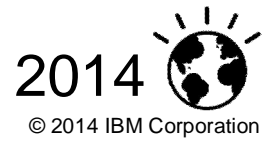

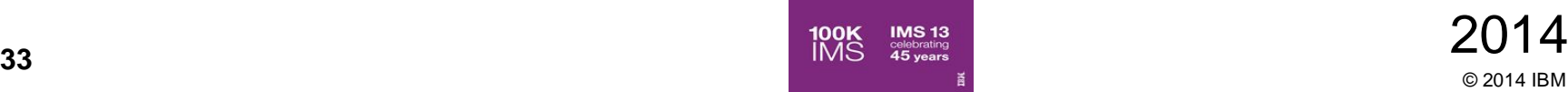

#### ACBLIB Member Online Change (IMS 10)

- **Add or Update one or more ACB members without the need to perform an** online change on the entire library
	- –IMS 12 added NAMEONLY option to further reduce the impact of the OLC by only processing the ACB members named in the command
- Only the resources that are affected by the member online change are quiesced, allowing for more concurrent activity during the online change process than the current full library online change
- Provides improved availability during online change process by limiting quiesced resources to only those being changed by specified ACBs
- Complements DRD MODBLKS capability
	- –Add new database definition or application definition via DRD
	- –Activate associated DBDs/PSBs/ACBs via ACBLIB Member Online Change
		- In any sequence

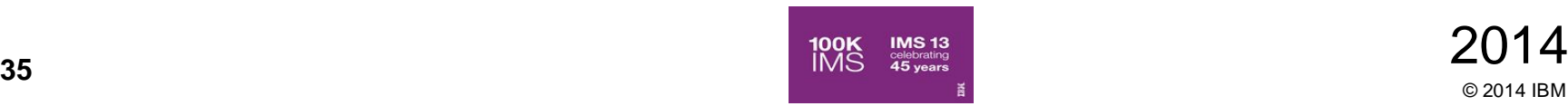

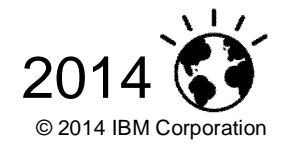

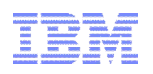

#### Dynamic Allocation for ACBLIB (IMS 11)

- Dynamic allocation of ACBLIB data sets
	- –Allows the user to create DFSMDA members for the dynamic allocation of the ACBLIB data sets
	- –Eliminates IMS outages in order to
		- Increase the size of the ACBLIB data sets
		- Correct errors with the inactive ACBLIB
		- Add data sets to the ACBLIB concatenation

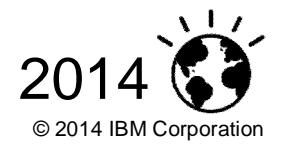

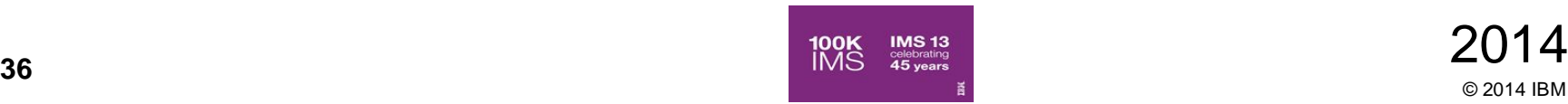

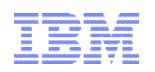

#### ACBLIB Cache (IMS 11)

#### Caching of ACB members into 64-bit storage

- –Provides an option to load the ACB members into 64-bit storage
- –At application scheduling time, the ACB members are retrieved from 64-bit storage and not from the ACBLIB data set.
- –Provides a performance improvement by reducing the amount of read I/O required to the ACBLIB data set

–Reduces need to recycle IMS to resize PSB pools

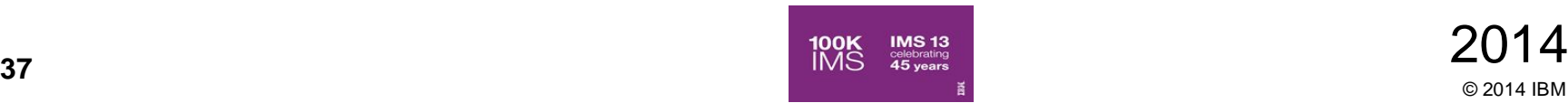

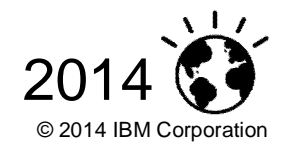

#### Refreshable User Exits

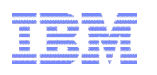

- **Refresh user exits without an IMS system outage** 
	- REFRESH USEREXIT command
- IMS 13 *adds* following exit "*types*" to support a list of exit names
	- *BSEX Build Security Environment Exit (DFSBSEX0)*
	- ICQSEVNT IMS CQS Event user exit
	- ICQSSTEV IMS CQS Structure Event user exit
	- INITTERM Initialization/Termination user exit
	- *LOGEDIT Log Edit Exit (DFSFLGE0)*
	- *LOGWRT Log Write Exit (DFSFLGX0)*
	- *NDMX Non-Discardable Message Exit (DFSNDMX0)*
	- PPUE Partner Product user exit (DFSPPUE0)
	- *OTMAIOED OTMA Input/Output Edit Exit (DFSYIOE0)*
	- *OTMARTUX OTMA Resume Tpipe Security Exit (DFSYRTUX)*
	- *OTMAYPRX OTMA Destination Resolution Exit (DFSYPRX0)*
	- *RASE Resource Access Security Exit (DFSRAS00)*
	- RESTART Restart user exit
- **Benefits** 
	- Improves availability
	- Simplifies user exit management

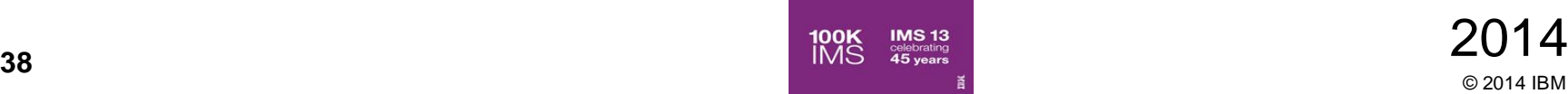

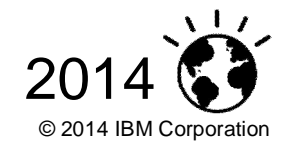

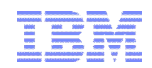

# **Other Considerations**

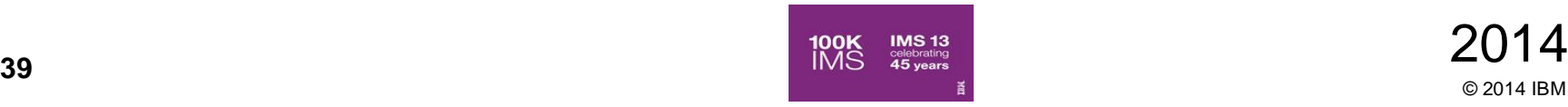

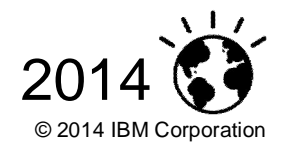

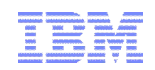

## **Topics**

- DBRC
- Planned Site Outages

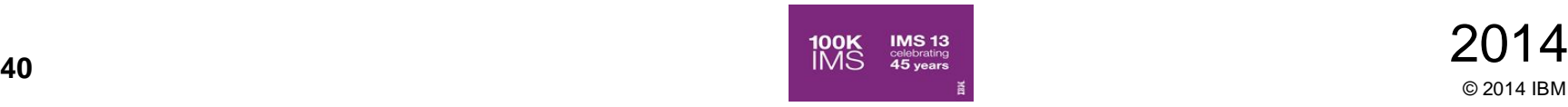

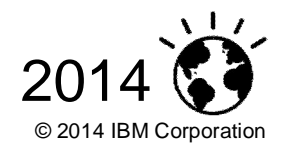

## DBRC

- Upgrade does not require IMSs to be shutdown
	- Best practices is to 'clean' RECONs before upgrade to minimize duration
		- DELETE.LOG INACTIVE
			- Clean up old PRILOG information
		- CLEANUP.RECON
			- Clean up recovery related records up to a specified timestamp
	- Can then upgrade each IMS individually so no total outage
- **IMS** does not need to be shutdown during time change
	- Understand you may still have applications that cannot tolerate the time change and may require an outage

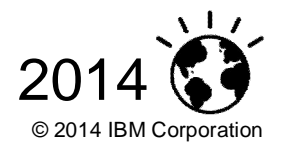

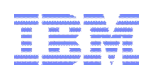

#### IMS Software-Based Data Mirroring InfoSphere IMS Replication

#### **- Unidirectional Replication of IMS data**

- All or nothing at DB level
- Conflicts will be detected
	- Manual resolution will be required
- External initial load of target DB
- Basic replication monitoring
- TCP/IP for data transmission
- **IMS "Capture"** 
	- DB/TM, DBCTL, Batch DL/I
	- Capture x'99' log records
		- Increase in log volume due to change data capture records
- IMS "Apply"
	- Uses IMS Database Resource Adapter interface
	- Serialization based on resources updated by unit of recovery
	- Uses bookmark DB for restart support
- Administration via Classic Data Architect & z/OS console commands

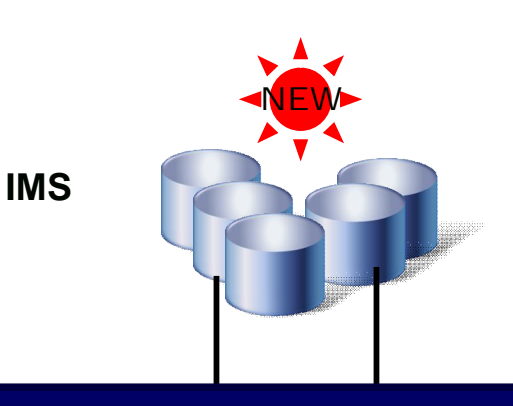

#### **InfoSphere IMS Replication for z/OS**

**IMS**

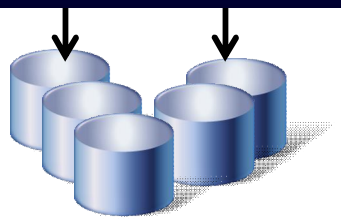

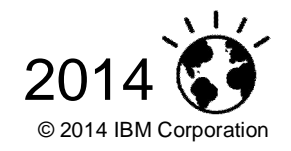

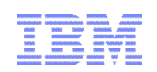

#### The GDPS " Family "

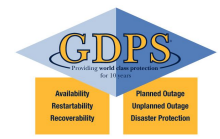

© 2014 IBM Corporation

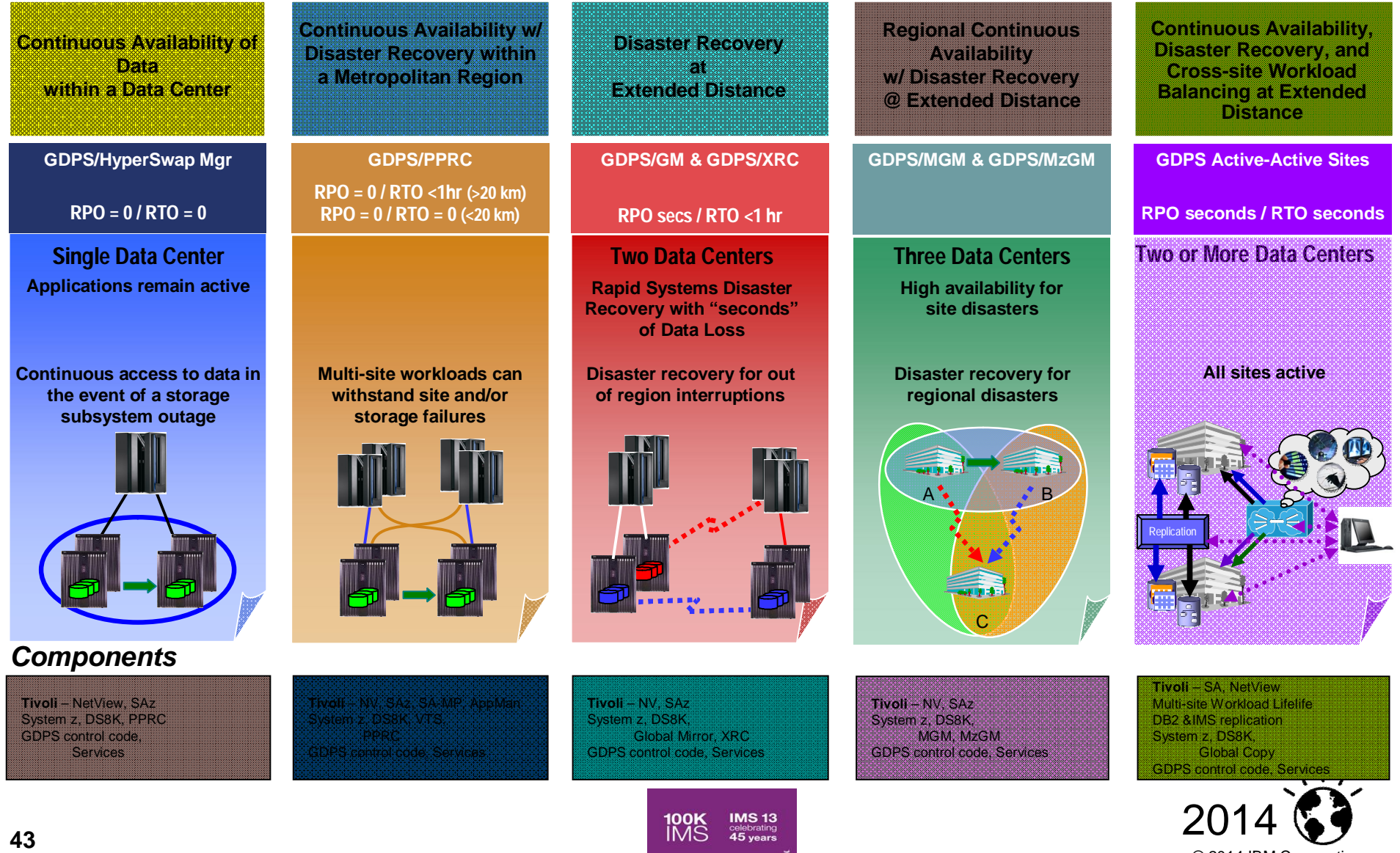

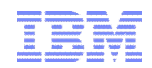

# **Thank You!**

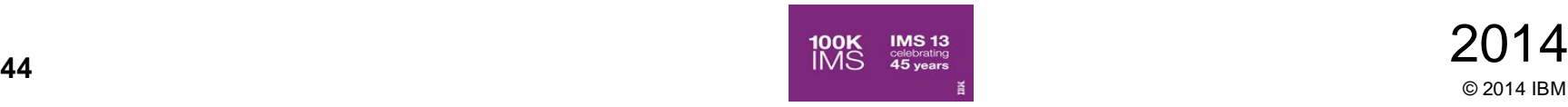

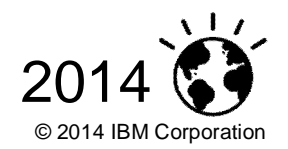